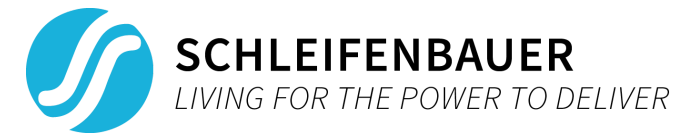

# About the firmware version 2.44 update

**Last Modified:** March 13th, 2018

### **Summary**

This release of the PDU firmware adds **IPv6** and **support for new outlet meter and switch PCBs.** It also fixes some issues and is advised for all users of the hybrid range of PDUs and DPM3. See the *What's included* section for the full list of changes.

## **Important warning**

When updating to firmware version 2.44 from a lower version than 2.42, please check all intermediate release notes for important warnings and known issues!

## **What's included in 2.44 (changes since 2.42)?**

#### **New features:**

- Added IPv6 and IPv4/v6 dual stack to network configuration options.
- Added support for new 6 channel meter and switch hardware.

#### **Other changes and fixes:**

- Fixed an issue where SNMP sysObjectID returned wrong number.
- Added MAC address to web interface.
- Improved web interface for devices in Bridge mode:
	- Changed ring disabled icon.
	- Changed the width of the vertical separator on large screens.
	- Added option to see where the ring is broken on mobile screens.
	- Made sorting the device list faster.
	- Fixed sorting on unit address.
	- Added indication how the device list is sorted.
	- Added indication that the data bus is currently scanning. This is done using a spinning ring state icon.
- Fixed current drop alert not working with low currents.
- Cleared up some jargon in the web interface to clarify its purpose.
- Add feature which allows the user to disable the auto-switch-off mechanism on power down when using the new outlet PCB's.

#### **Known issues:**

- Although bridge mode handles up to 250 daisy-chained devices, for best user experience, limit this number to about 30 (it takes 2s per device to fetch its data).
- Especially when in bridge mode, keep in mind that using multiple interfaces (snmp, Modbus, API) and web browsers simultaneously will reduce throughput. For maximum performance, use one connection at a time.
- When viewing bridged units in the web interface, some features might not work as expected, if the remote unit's SPDM version is below 2.42

## **Installing this firmware**

Installation of firmware is preferred by using the Schleifenbauer Product Service Tool (SPST). There is a specific *SPST user manual* available on the Schleifenbauer website.

Notes:

- Uploading 2.xx bin files in the Gateway's web interface is not possible!
- While updating or restarting the devices, power distribution will not be interrupted!